# Histogramming in map-reduce

Jim Pivarski

Princeton University – DIANA

April 25, 2016

# **Motivation**

I'm working with an analysis group (Oliver Gutsche, Matteo Cremonesi, and Cristina Suárez) to do a CMS dark matter search using Apache Spark.

All steps are to be distributed across the Spark cluster:

 $(1)$  skim and pull out relevant features;

- (2) exploratory data analysis (EDA);
- (3) final plots.

## **Motivation**

I'm working with an analysis group (Oliver Gutsche, Matteo Cremonesi, and Cristina Suárez) to do a CMS dark matter search using Apache Spark.

All steps are to be distributed across the Spark cluster:

- $(1)$  skim and pull out relevant features;
- (2) exploratory data analysis (EDA);
- (3) final plots.

Someday, it may be possible for analysis groups to do all work on a central server, rather than downloaded skims.

# **Motivation**

I'm working with an analysis group (Oliver Gutsche, Matteo Cremonesi, and Cristina Suárez) to do a CMS dark matter search using Apache Spark.

All steps are to be distributed across the Spark cluster:

- $(1)$  skim and pull out relevant features;
- (2) exploratory data analysis (EDA);
- (3) final plots.

Someday, it may be possible for analysis groups to do all work on a central server, rather than downloaded skims.

In some industries, this is already common, especially with SQL. (Replace the word "skim" with "table.")

# Step (1) is underway

You may have seen my previous talks on accessing ROOT in Scala (Spark's native language).

Three different solutions are now in place for testing:

- $\triangleright$  bulk convert ROOT  $\rightarrow$  Avro  $\rightarrow$  any industry format;
- $\triangleright$  read ROOT directly into Scala in a single process with JNI;
- $\triangleright$  stream ROOT data through a UNIX pipe into Scala.

They each have different strengths, and we'll pick a favorite in the course of the analysis.

# Steps (2) and (3): making plots

As I said, we want to avoid downloading the whole dataset to a laptop for a traditional ntuple-analysis.

Spark has a functional for reducing data in a distributed way:

RDD.aggregate(initialize)(increment, combine)

where

- $\triangleright$  RDD is a collection of data of type D (end of skimming chain)
- initialize creates a counter of type  $\mathcal C$
- Increment is a function from  $(C, D) \rightarrow C$
- $\triangleright$  combine is a function from  $(C, C) \to C$

## Aggregate functional

RDD.aggregate(initialize)(increment, combine)

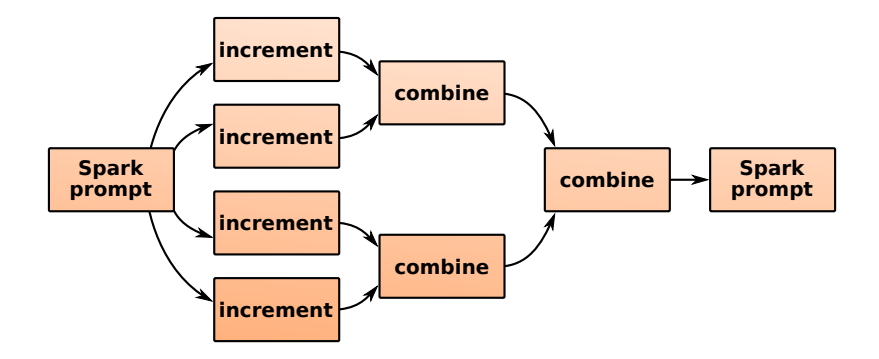

(Hadoop equivalent: reduce; SQL equivalent: "GROUP BY")

#### Histograms fit naturally into aggregate

```
// hypothetical import ROOT
import org.dianahep.scaroot.classes.TH1F
val finalHist = RDD.aggregate(
    // "booking"
    new TH1F("pt", "pt", 100, 0, 20))(
    // "filling"
    {(h, d) \Rightarrow h.Fill(sqrt(d, pxx * z + d, py * x2)); h},// "merging"
    \{(h1, h2) \Rightarrow h1. \text{Add}(h2); h1\}\
```
### Histograms fit naturally into aggregate

```
// hypothetical import ROOT
import org.dianahep.scaroot.classes.TH1F
val finalHist = RDD.aggregate(
    // "booking"
    new TH1F("pt", "pt", 100, 0, 20))(
    // "filling"
    \{(h, d) \Rightarrow h.Fill(sqrt(d, p_{X**2} + d, py**2)); h\},\// "merging"
    {(h1, h2) \Rightarrow h1.Add(h2); h1})
```
Not bad, but what if you want to fill more than one histogram?

- $\blacktriangleright$  These are *functions:* all histograms must be passed in as arguments and collected as return values (h and h1 above).
- $\triangleright$  No global state because Spark is distributed.
- $\triangleright$  Data analyst has to maintain histogram code in three places.

#### First idea:

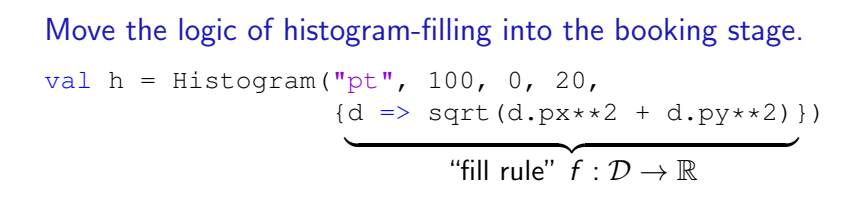

This functional design allows the filling and merging to be automatic: no user input required.

 $RDD$ .aggregate(h)(auto increment(), auto combine())

## Second idea:

#### Collect histograms into a container that also has automated filling and merging.

val pack\_o\_histograms = Label( "pt" -> Histogram(100, 0, 20, fill\_pt), "Emiss" -> Histogram(100, 0, 50, fill\_Emiss), ...)

RDD.aggregate(pack\_o\_histograms)(auto\_increment(), auto\_combine())

(Label and Histogram share a superclass; auto increment() and auto\_combine() call them the same way.)

## Third idea:

Let all of these pieces be composable.

```
val directories =
       Label("\text{dir1"} ->
                    Label("pt" \rightarrow Histogram(...),
                            "Emiss" \rightarrow Histogram(\ldots)),
               "dir2" ->Label("pass" \rightarrow Count(...),
                            "maxpt" -> Maximize(...)))
```
(Combining directories of histograms is similar to ROOT's hadd.)

Notice that histograms themselves can be decomposed into smaller pieces:

```
val histogram = Histogram(100, 0, 20, fill rule)
val histogram = Bin(100, 0, 20, fill rule, Count())
```
#### where

- $\triangleright$  Count is an aggregator that counts events;
- $\triangleright$  Bin is an aggregator that makes 100 sub-aggregators and uses fill rule to decide which one to pass the data on to, just as Label passes the data on to all of its contents.

Notice that histograms themselves can be decomposed into smaller pieces:

```
val histogram = Histogram(100, 0, 20, fill rule)
val histogram = Bin(100, 0, 20, fill\_rule, Count())
```
#### where

- $\triangleright$  Count is an aggregator that counts events;
- $\triangleright$  Bin is an aggregator that makes 100 sub-aggregators and uses fill rule to decide which one to pass the data on to, just as Label passes the data on to all of its contents.

We get two-dimensional histograms for free:

```
val hist2d = Bin(binsX, lowX, highX, fillX,
                   Bin(binsY, lowY, highY, fillY,
                      Count())
```
With the right sub-aggregators, we can get profile plots: val profile = Bin(binsX, lowX, highX, fillX, Deviate(fillY)) // "Deviate" accumulates mean & std deviation Box-and-whisker plots: val box whiskers = Bin(binsX, lowX, highX, fillX, Branch(Quantile(fillY), Minimize(fillY), Maximize(fillY))) // "Quantile" accumulates median & quartiles // "Branch" makes a tree of subaggregators Heatmaps (average per bin, not a two-dimensional histogram): val heatmap = Bin(binsX, lowX, highX, fillX, Bin(binsY, lowY, fillY, Average())) // "Average" accumulates a mean only

Mix and match with alternate binning schemes:

#### Fill a hashmap instead of an array:

```
val unknown support =SparselyBin(binWidth, fillX, Count())
  // "SparselyBin" creates subaggregators as needed
```
#### Non-uniform bins:

val partitions like clustering = CentrallyBin(binCenters, fillX, Count()) val completely arbitrary bins = IrregularlyBin(binRanges, fillX, Count())

#### Use a clustering algorithm to find bin centers:

val first look = AdaptivelyBin(fillX, Count())

val violin\_plot = Bin(binsX, lowX, highX, fillX, AdaptivelyBin(fillY, Count()) Similarly for super-histogram structures:

```
val efficiency = Fraction(cut, Histogram(\ldots))
```
where cut is a function from  $\mathcal{D} \rightarrow$  bool; two identical histograms are booked, one (denominator) is filled with all events, the other (numerator) only if it passes the cut.

```
val stack = Stack(q, cuts, Histogram(...))
```
where q is a function from  $D \to \mathbb{R}$  and cuts are successively tighter thresholds;  $N_{\text{cuts}} + 1$  histograms are created.

```
val partition = Partition(q, cuts, Histogram(...))
```
Histograms now represent data between cuts (think of centrality bins in heavy ion plots).

Categorical features, too:

```
Fill rule maps from \mathcal{D} \rightarrow string:
```

```
val bar chart = Categorize(fillType, Count())
```
Order of categories on the axis can be imposed after aggregation. The data are accumulated in a hashmap.

```
val backgrounds =
        Categorize(\{d \Rightarrow d.\text{eventType}\},Histogram(120, 0, 120, \{d \Rightarrow d \text{.} \text{dim} \text{uon} \text{Mass}\}))
```
Stacking order can also be imposed after aggregation.

A whole analysis can be a tree of nested histogram primitives with lambda functions at each level

Label

\n
$$
\begin{array}{c}\n\begin{array}{r}\n\text{Intagger} \\
\text{stack } \rightarrow \text{ Fraction} \rightarrow \text{Bin } \rightarrow \text{Count} \\
\hline\n\end{array}\n\end{array}
$$
\n
$$
\begin{array}{r}\n\begin{array}{r}\n\text{cut scan} \\
\text{stack } \rightarrow \text{ Label} \\
\hline\n\end{array}\n\end{array}
$$
\n
$$
\begin{array}{r}\n\begin{array}{r}\n\text{stack } \rightarrow \text{Ein } \rightarrow \text{ Deviate} \\
\hline\n\end{array}\n\end{array}
$$
\n
$$
\begin{array}{r}\n\begin{array}{r}\n\text{Tr } \text{windows} \\
\hline\n\end{array}\n\end{array}
$$
\n
$$
\begin{array}{r}\n\begin{array}{r}\n\text{partition } \rightarrow \text{ Label} \\
\hline\n\end{array}\n\end{array}
$$
\n
$$
\begin{array}{r}\n\text{partition } \rightarrow \text{Label} \\
\hline\n\end{array}\n\end{array}
$$
\n
$$
\begin{array}{r}\n\text{partition } \rightarrow \text{Bin } \rightarrow \text{Count} \\
\hline\n\end{array}
$$

Can answer questions like, "which cuts were applied in this plot?" by walking the tree, rather than scanning a for loop for break statements by eye.

I started implementing this grammar to see if it makes sense.

<http://github.com/diana-hep/histogrammar/> (with an "a," get it?)

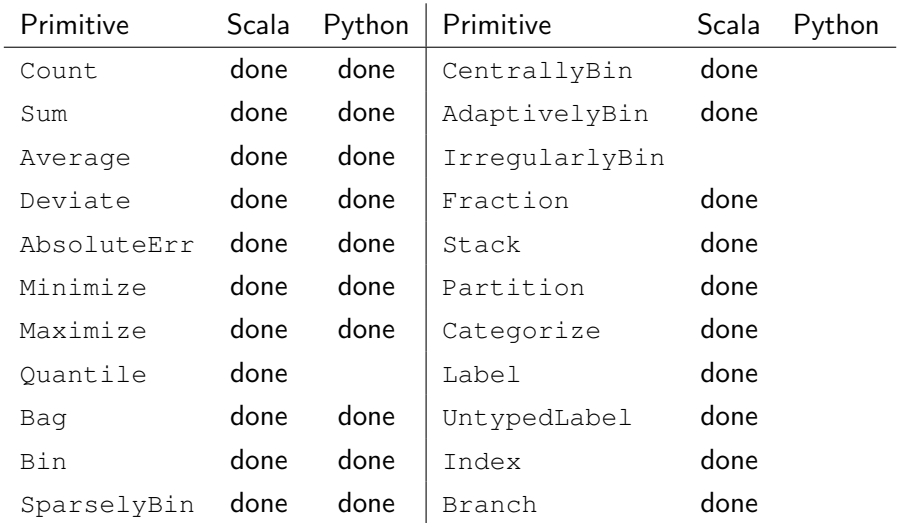

Shared JSON representation so primitives can be freely exchanged. Other languages:  $C_{++}$ , SQL, R, Javascript (for d3), CUDA?, ...

#### Example Spark session

import org.dianahep.histogrammar.\_ import org.dianahep.histogrammar.histogram.\_

// declare histograms val px\_histogram = Histogram(100,  $-5$ , 5,  $\{mu: Muon \implies mu.py\}$ val pt\_histogram = Histogram(80, 0, 8,  ${mu: Muon \implies sqrt(mu.px**2 + mu.py**2)}$ val cut histogram = Histogram(100,  $-5$ , 5,  $\{mu: Muon \Rightarrow mu, px\}, \{mu: Muon \Rightarrow mu, py < 0\}$ 

// wrap them up in a collection val all\_histograms = Label("px" -> px\_histogram, "pt"  $\rightarrow$  pt histogram, "cut"  $\rightarrow$  cut histogram)

// fill them in Spark val final result = rdd.aggregate(all histograms) (new Increment, new Combine)

### **Example Spark session**

all\_histograms("pt").entries // 0 final\_result("pt").entries // 100000

#### **Example Spark session**

all\_histograms("pt").entries // 0 final\_result("pt").entries // 100000

println(final\_result("pt").ascii)

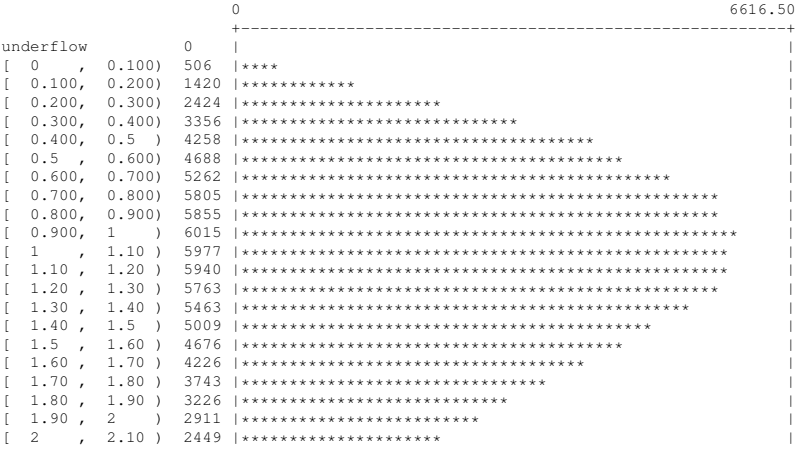

 $\cdots$ 

#### In Python...

#### th1f = final\_result("pt").TH1F("name", "title") th1f.Draw() # because "import ROOT" didn't raise an ImportError

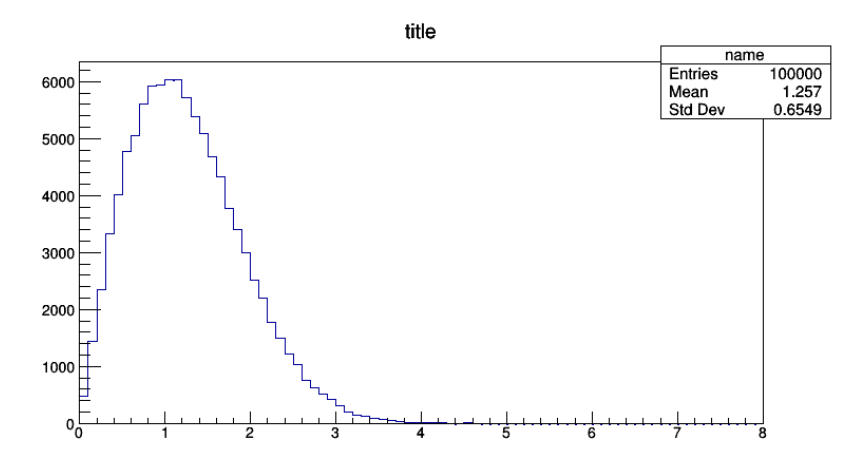

Histogrammar does not produce graphics

(The ASCII art histogram is a placeholder/debugging/fun.)

Although any combination of the primitives can be aggregated and used in an analysis, special combinations like Bin(Count) are recognized as plottable.

Histogrammar should link to external packages, such as Matplotlib and ROOT, to do the actual plotting.

- $\triangleright$  Minimal codebase to reimplement in a variety of languages;
- $\triangleright$  More of a clearinghouse than a software product, connecting systems that iterate over data to systems that plot data.

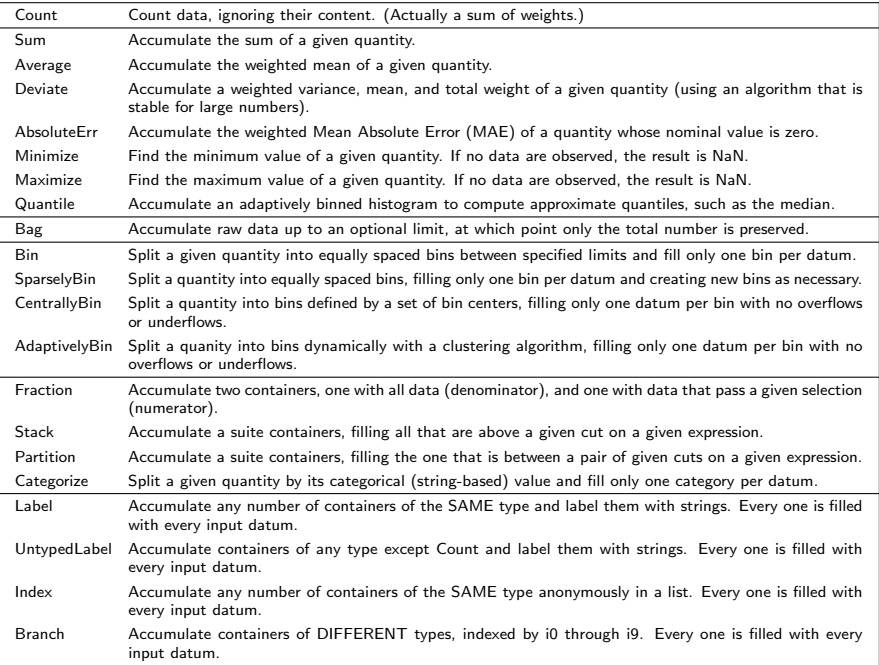